**EzLog With Full Keygen Download For PC**

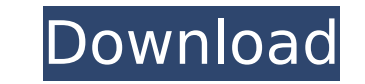

### **EzLog With Keygen**

ezLog Crack Mac is a software that logs the brainwaves, but also the psychological, physiological or other sensations that occur while performing activities of everyday life, study, relaxation, etc. In the case of the base package consists of the ezLog Crack program, a very easy to use interface, and additional software for data analysis, power point presentation, or graphing with parallel coordinates, all on a single CD. ezLog runs directly Multimedia Timer that should offer millisecond accuracy on most computers. Because Windows is a multitasking operating system, it is possible that the software may ocassionally be off by a couple milliseconds, but the reso how useful it can actually be for recording MRI pulses! ezLog Features: \* It's a software that captures the brainwaves \* It's capable of recording any changes in brainwaves according to any specific experimental paradigm ( using any text-based windows application like Notepad or WordPad, or alternatively you can run it directly from the Windows menu \* The software is integrated in the free Notepad and other word processing program \* You can Notepad to show your desktop while it is in use \* The software allows different stimuli to be presented during the experiment, that can be as simple as single words or sounds or stimuli, to more complex like whole sentence capture from any type of headsets, including digital earbuds, analogue "headphones", even it can capture the resting brain waves (what we call "spontaneous brain waves") or brain waves triggered by specific experimental st

ezLog For Windows 10 Crack is a software developed with the goal of helping neuroscientists to easily and precisely record high resolution pulses in fMRI or in behavioural paradigms. Given the low samples per second), a sp 1 second pulses). As this can be done over the network and/or directly on the computer, ezLog is a software designed for this purpose. Using the Windows API Multimedia Timer, it will write the fMRI/behavioural pulses in a do as many things as they want. ezLog Features: -provides a library of many useful routines, including: .save, save and save all, save program and save application: -see ezLog tutorial on how to save your own pulse, off-pu OpenVni: -pulse by pulse: measure MRI pulses in OpenVni -metric: measure MRI pulses in OpenVni -rest state: measure MRI pulses in OpenVni -rest state: measuring and exporting pulses in OpenVni -metric: export MRI pulses in library to create your own pulse libraries (you will find some examples in the source programmation on the Downloads page) -etc... -tracking: save and display in real time the spatial position of the sonicate in the mage w findTrailingNewLine; function findTrailingNewLine(node) { return node && node.loc && (node.loc.start.line b7e8fdf5c8

### **EzLog Crack License Key Full Latest**

## **EzLog With Key PC/Windows**

The ezLog program was written to be a very useful and very powerful set of utilities for MRI pulse logging. It was written primarily to satisfy the needs of the Kinetic Neuroscientist, who often finds himself in the situat millisecond accuracy and provides a simple way to save the details to a standard text file. What is MRI? MRI stands for magnetic resonance imaging. MRI scans are used to look at the inside of the body. The main benefits of different types of MRI scans. MRI scans are also used to image the inside of the body (for example, to check the condition of organs). Image Caption: Abbreviations of MRI is magnetic resonance imaging. How does it work? An produce a change of energy. A radio frequency pulse causes this change of energy to be transferred into the body. The scanner is then used to detect the information (like position and movement) produced by the atomic nucle computer is used to produce a very complicated pulse sequence, which is used to change the energy of the atoms in a way that can be used to build an image of the body. Image Caption: How does the pulse sequence is a set of way of changing the energy of atomic nuclei, the sequence of instructions needed to be very precise. Therefore, a computer takes the sequence of instructions and turns it into a series of radio frequency pulses. This is ca channel may change the strength of the pulses or may do some other function. The data from the many different channels is then used to assemble a picture of the part of the body that was scanned. This is called a data view

ezLog is an easy to use application for real time recording of the data acquired by an MRI (and other EPI hardware even) and the recording of the MRI data post acquisition. You can set up the scanning parameters and then h with complete scans. In addition you can import the acquired data into EzLog and/or send it over the network to another PC where it can be analysed. With ezLog you can not only get the scan data into an easy to use formati the FreeDV project (If you have any suggestions or questions do not hesitate to email j.m.russey@rch.ox.ac.uk. User Guide - Release History: ezLog 1.0.16 Added import of EPI scan parameters. Fixed Cabling (dependent on num ezLog 1.0.15 Updated to work on Windows 2000 Changed to more robust Pulse sequencing (susceptible to clicks). Implemented more "Concise" coverage (more points than "full"). Added support for Intensity modulation gradient. Design and implementation by James Russey. Written from Nov 2002 to Mar 2003. License You are free to copy, distribute and use these source codes as you wish, under the GNU General Public License can be found at is joining protest against climate change, Prime Minister Justin Trudeau

### **What's New In?**

# **System Requirements For EzLog:**

This game was designed for the Nintendo 64. The game will run on any system that is powered by a modern day 3.5GHz processor and has access to an Internet browser. There are 4 different Multiplayer Game Modes and local and (GameCube controller will not work). Online multiplayer: Game is playable anywhere in the world to anyone who has access to the Internet. LAN multiplayer: The ability to play a game on a

<https://dry-spire-60493.herokuapp.com/bethuins.pdf> <https://germanconcept.com/mov-player-crack-torrent-activation-code-updated-2022/> <https://logocraticacademy.org/rideviewer-download-for-pc-2022-new/> <https://sportweb.club/adsensor-crack-product-key-final-2022-2/> [https://powerful-cove-31029.herokuapp.com/Game\\_Launcher.pdf](https://powerful-cove-31029.herokuapp.com/Game_Launcher.pdf) <https://www.cameraitacina.com/en/system/files/webform/feedback/list-manager.pdf> <https://thawing-badlands-75674.herokuapp.com/dargemm.pdf> [https://wakelet.com/wake/9WNZxUPbITLCRvRPZ\\_fnd](https://wakelet.com/wake/9WNZxUPbITLCRvRPZ_fnd) [https://bloc-mountie-12103.herokuapp.com/Vembu\\_BDR\\_Server.pdf](https://bloc-mountie-12103.herokuapp.com/Vembu_BDR_Server.pdf) [https://wailus.co/wp-content/uploads/2022/07/Excel\\_Save\\_Each\\_Row\\_or\\_Column\\_As\\_Text\\_File\\_Software.pdf](https://wailus.co/wp-content/uploads/2022/07/Excel_Save_Each_Row_or_Column_As_Text_File_Software.pdf) <https://africantoursguide.com/system-center-2012-monitoring-pack-for-windows-deployment-services-torrent-updated-2022/> <http://jwbotanicals.com/3d-youtube-downloader-batch-11271-with-key-final-2022/> <https://laissezfairevid.com/sidi-torrent-mac-win/> <https://www.mil-spec-industries.com/system/files/webform/JoeSoft-Popup.pdf> [https://damp-wave-67374.herokuapp.com/Slovoed\\_Classic\\_EnglishUzbek\\_UzbekEnglish.pdf](https://damp-wave-67374.herokuapp.com/Slovoed_Classic_EnglishUzbek_UzbekEnglish.pdf) <https://orbeeari.com/wsautilities-formerly-wsatools-1-67-crack-download-mac-win/> <https://www.apbara.be/index.php/advert/myfm-crack-license-code-keygen-free-pc-windows/> <https://descargatelo.net/internet/wifi/cdcat-with-product-key-free-download-win-mac/> <http://moonreaderman.com/tooll-crack-free-pcwindows-latest/> <https://www.careerfirst.lk/sites/default/files/webform/cv/haydgill901.pdf>